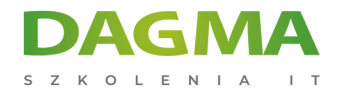

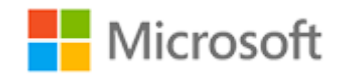

# Szkolenie autoryzowane

# **MS 55321 Usługi integracji SQL Server**

[Strona szkolenia](https://szkolenia.dagma.eu/szkolenia,catalog,43490/ms-55321-uslugi-integracji-sql-server?utm_source=Promo&utm_medium=PDF&utm_content=P52-1-PDF-tid:43490-date:2025-04-04&utm_campaign=Promo52-1-Training-Description) | [Terminy szkolenia](https://szkolenia.dagma.eu/szkolenia,catalog,43490/ms-55321-uslugi-integracji-sql-server?utm_source=Promo&utm_medium=PDF&utm_content=P52-1-PDF-tid:43490-date:2025-04-04&utm_campaign=Promo52-1-Training-Description) | [Rejestracja na szkolenie](https://szkolenia.dagma.eu/szkolenia,register,step-1,43490/ms-55321-uslugi-integracji-sql-server?utm_source=Promo&utm_medium=PDF&utm_content=P52-1-PDF-tid:43490-date:2025-04-04&utm_campaign=Promo52-1-Training-Description) | [Promocje](https://szkolenia.dagma.eu/promocje?utm_source=Promo&utm_medium=PDF&utm_content=P52-1-PDF-tid:43490-date:2025-04-04&utm_campaign=Promo52-1-Training-Description)

# **Opis szkolenia**

**Niniejszy kurs w zakresie usług integracji SQL Server stanowi odpowiednik** dawnego szkolenia "MOC 20767CC - Implementing a SQL Data Warehouse". To **pięciodniowy kurs prowadzony przez instruktora, który przeznaczony jest dla profesjonalistów IT pragnących dowiedzieć się, jak używać SSIS do budowania, wdrażania, utrzymywania i zabezpieczania projektów i pakietów Integration Services oraz używać SSIS do ekstrakcji, transformacji i ładowania danych do i z SQL Server.**

Mimo iż jest on podobny do wycofanego kursu "20767-C: Implementing a SQL Data Warehouse", w tym przypadku szkolenie skupia się bardziej na budowaniu pakietów, a nie na całym projekcie i implementacji magazynu danych.

# **Korzyści po szkoleniu**

Po ukończeniu szkolenia, uczestnik będzie potrafił:

- Tworzyć zaawansowane pakiety SSIS do ekstrakcji, transformacji i ładowania danych,
- Wykorzystywać kontenery do efektywnego sterowania powtarzalnymi zadaniami i transakcjami,
- Konfigurować pakiety w celu dynamicznego dostosowania do zmian środowiska,
- Używać usług jakości danych do oczyszczania danych,
- Skutecznie rozwiązywać problemy z pakietami,

Adres korespondencyjny:

DAGMA Szkolenia IT | ul. Bażantów 6a/3 | Katowice (40-668) tel. 32 793 11 80 | szkolenia@dagma.pl szkolenia.dagma.eu

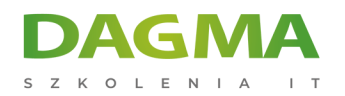

- Tworzyć katalogi SSIS i zarządzać nimi,
- Wdrażać, konfigurować i planować pakiety,
- Zabezpieczać katalog SSIS.

# **Wymagania**

Przed przystąpieniem do tego szkolenia, uczestnicy muszą posiadać:

- Co najmniej 2 lata doświadczenia w pracy z relacyjnymi bazami danych,
- Znajomość koncepcji normalizacji danych,
- Umiejętność tworzenia tabel i relacji,
- Wiedza w zakresie zapytań Transact-SQL,
- Znajomość podstawowych pojęć analizy biznesowej.

# **Program szkolenia**

#### **Moduł 1: Omówienie SSIS**

- Kreator importu/eksportu
- Eksportowanie danych przy pomocy kreatora
- Powszechne obawy związane z importem
- Kontrola jakości danych importowanych/eksportowanych
- **Ćwiczenia**: Omówienie SSIS
	- Używanie kreatora importu/eksportu z SSMS

Po ukończeniu tego modułu uczestnicy będą w stanie:

- Eksportować dane przy pomocy kreatora,
- **Importować dane przy pomocy kreatora,**
- Przeprowadzić kontrolę jakości importowanych i eksportowanych danych.

#### **Moduł 2: Praca z rozwiązaniami i projektami**

- Praca z SQL Server Data Tools
- Wyjaśnienie rozwiązań i projektów
- Praca z interfejsem Visual Studio
- **Ćwiczenia**: Praca z rozwiązaniami i projektami
	- Import i uruchomienie pakietu w SSDT-BI

Adres korespondencyjny:

DAGMA Szkolenia IT | ul. Bażantów 6a/3 | Katowice (40-668) tel. 32 793 11 80 | szkolenia@dagma.pl szkolenia.dagma.eu

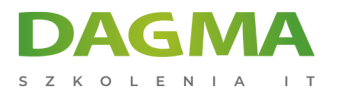

# **Moduł 3: Podstawowy przepływ sterowania**

- Praca z zadaniami
- Wyjaśnienie ograniczeń pierwszeństwa
- Dodawanie adnotacji do pakietów
- Grupowanie zadań
- Właściwości pakietów i zadań
- Menedżerowie połączeń
- Ulubione zadania
- **Ćwiczenia**: Podstawowy przepływ sterowania
	- Ograniczenia pierwszeństwa i wykonywanie zadania SQL

Po ukończeniu tego modułu uczestnicy będą w stanie:

- Zrozumieć przepływ sterowania,
- Pracować z wykorzystaniem zadań,
- Zrozumieć ograniczenia pierwszeństwa,
- Dodawać adnotacje do pakietów,
- Grupować zadania,
- Korzystać z właściwości pakietów i zadań,
- Korzystać z menedżerów połączeń.

# **Moduł 4: Typowe zadania**

- Przetwarzanie z wykorzystaniem Analysis Services
- Zadanie Profilowanie danych
- Zadanie Wykonaj pakiet
- Zadanie Wykonaj proces
- Zadanie Wyrażenie
- Zadanie System plików
- Zadanie FTP
- Zadanie Hadoop
- Wprowadzanie zadania skryptu
- Zadanie Wyślij wiadomość
- Zadanie Usługa sieci web
- Zadanie XML
- **Ćwiczenia**: Typowe zadania
	- Tworzenie pakietu służącego do skopiowania pliku i wysłania wiadomości e-mail po ukończeniu zadania
	- Tworzenie pakietu do przeprowadzenia profilowania danych oraz przeglądania jego wyników
	- Tworzenie pakietu głównego i testowanie przepływu wykonania pakietów podrzędnych

Adres korespondencyjny:

DAGMA Szkolenia IT | ul. Bażantów 6a/3 | Katowice (40-668) tel. 32 793 11 80 | szkolenia@dagma.pl szkolenia.dagma.eu

DAGMA Sp. z o.o. z siedzibą w Katowicach (40-478), ul. Pszczyńska 15<br>Sąd Rejonowy Katowice-Wschód w Katowicach Wydział VIII Gospodarczy Numer KRS: 0000130206, kapitał zakładowy: 75 000 zł Numer NIP: 634-012-60-68, numer REGON: 008173852

D<sub>3</sub>

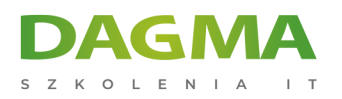

#### Po ukończeniu tego modułu uczestnicy będą w stanie:

- Korzystać z funkcji przetwarzania Analysis Services,
- Dokonywać zbiorczego wstawiania zadań,
- Używać zadania Profilowanie danych,
- Używać zadania Wykonaj pakiet,
- Używać zadania Wykonaj proces,
- Używać zadania Wyrażenie,
- Używać zadania System plików,
- Używać zadania FTP,
- Używać zadań Hadoop,
- Korzystać z Wprowadzania zadania skryptu,
- Używać zadania Wyślij wiadomość,
- Używać zadania Usługa sieci web,
- Używać zadania XML.

# **Moduł 5: Źródła i miejsca docelowe przepływu danych**

- Zadanie Przepływ danych
- Pasek narzędzi przepływu danych SSIS
- Praca ze źródłami danych
- Źródła danych SSIS
- Praca z miejscami docelowymi danych
- Miejsca docelowe danych SSIS
- **Ćwiczenia**: Źródła i miejsca docelowe przepływu danych
	- Praca ze źródłami i miejscami docelowymi danych

# **Moduł 6: Przekształcenia przepływu danych**

- Przekształcenia
- Konfigurowanie przekształceń
- **Ćwiczenia**: Przekształcenia przepływu danych
	- Praca z przekształceniami kolumn pochodnych
	- Praca z przekształceniami wyszukiwania

Po ukończeniu tego modułu uczestnicy będą w stanie:

- Praca z przekształceniami kolumn pochodnych,
- Praca z przekształceniami wyszukiwania.

# **Moduł 7: Dynamizacja pakietów**

Adres korespondencyjny: DAGMA Szkolenia IT | ul. Bażantów 6a/3 | Katowice (40-668) tel. 32 793 11 80 | szkolenia@dagma.pl szkolenia.dagma.eu

DAGMA Sp. z o.o. z siedzibą w Katowicach (40-478), ul. Pszczyńska 15<br>Sąd Rejonowy Katowice-Wschód w Katowicach Wydział VIII Gospodarczy Numer KRS: 0000130206, kapitał zakładowy: 75 000 zł Numer NIP: 634-012-60-68, numer REGON: 008173852

D<sub>3</sub>

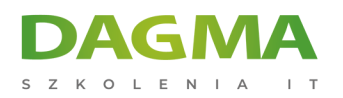

- Funkcje umożliwiające dynamizację pakietów
- Parametry pakietu
- Parametry projektu
- Zmienne
- **Parametry SQL**
- Wyrażenia w zadaniach
- Wyrażenia w menedżerach połączeń
- Po wdrożeniu
- Jak to wszystko się łączy
- **Ćwiczenia**: Dynamizacja pakietów
	- Dynamizacja pakietu

# **Moduł 8: Kontenery**

- Kontenery sekwencji
- Kontenery pętli "for"
- Kontenery pętli "foreach"
- **Ćwiczenia**: Kontenery
	- Używanie kontenera pętli "foreach" do wysyłania niestandardowych wiadomości e-mail do adresatów znalezionych w widoku bazy danych
	- Po ukończeniu tego modułu uczestnicy będą w stanie:
	- Pracować z wykorzystaniem kontenerów.
	- Sekwencjonować kontenery.
	- Używać kontenerów pętli "for".
	- Używać kontenerów pętli "foreach".

#### **Moduł 9: Rozwiązywanie problemów i niezawodność pakietów**

- Wyjaśnienie funkcji MaximumErrorCount
- **Punkty przerwania**
- Przekierowywanie wierszy zawierających błędy
- Rejestrowanie
- Obsługa zdarzeń
- Wykorzystanie punktów kontrolnych
- **Transakcie**
- **Ćwiczenia**: Rozwiązywanie problemów i niezawodność pakietów
	- Tworzenie zadania skryptu w celu scalenia komunikatów o błędach
	- Konfiguracja pakietu do korzystania z transakcji

#### Po ukończeniu tego modułu uczestnicy będą w stanie:

Adres korespondencyjny: DAGMA Szkolenia IT | ul. Bażantów 6a/3 | Katowice (40-668) tel. 32 793 11 80 | szkolenia@dagma.pl szkolenia.dagma.eu

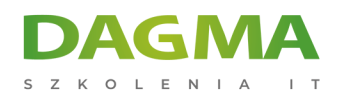

- Zrozumieć funkcję MaximumErrorCount,
- Pracować z wykorzystaniem punktów przerwania,
- **Przekierowywać wiersze zawierające błędy,**
- Wykorzystywać funkcję rejestrowania,
- Korzystać z obsługi zdarzeń,
- Wykorzystywać punkty kontrolne,
- Wykorzystywać transakcje.

# **Moduł 10: Wdrażanie do katalogu SSIS**

- Katalog SSIS
- Wdrażanie projektów
- Praca ze środowiskami
- Wykonywanie pakietów w SSMS
- Wykonywanie pakietów z poziomu wiersza poleceń
- Różnice w modelach wdrażania
- **Ćwiczenia**: Wdrażanie do katalogu SSIS
	- Wdrażanie do katalogu SSIS
	- Ręczne wykonanie pakietu

# **Moduł 11: Instalacja i administrowanie rozwiązaniem SSIS**

- **Instalowanie SSIS**
- Uaktualnianie SSIS
- Zarządzanie katalogiem SSIS
- Przeglądanie wbudowanych raportów SSIS
- Zarządzanie rejestrowaniem SSIS i historią operacji
- Automatyzacja wykonywania pakietów
- **Ćwiczenia**: Instalacja i administrowanie rozwiązaniem SSIS
	- Automatyzacja wykonywania pakietów

# **Moduł 12: Wdrażanie do katalogu SSIS**

- Podmioty zabezpieczeń
- Zabezpieczane obiekty
- Uprawnienia możliwe do udzielenia
- Udzielanie uprawnień
- Konfiguracja kont serwera proxy
- **Ćwiczenia**: Wdrażanie do katalogu SSIS
	- Zabezpieczanie katalogu SSIS

Adres korespondencyjny:

DAGMA Szkolenia IT | ul. Bażantów 6a/3 | Katowice (40-668) tel. 32 793 11 80 | szkolenia@dagma.pl szkolenia.dagma.eu

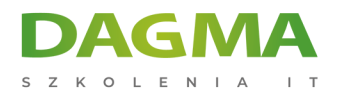

**Tagi:**

Adres korespondencyjny:

DAGMA Szkolenia IT | ul. Bażantów 6a/3 | Katowice (40-668) tel. 32 793 11 80 | szkolenia@dagma.pl szkolenia.dagma.eu